## **Htc Windows Phone 8x Manual**

When somebody should go to the book stores, search instigation by shop, shelf by shelf, it is in reality problematic. This is why we provide the ebook compilations in this website. It will very ease you to see guide **Htc Windows Phone 8x Manual** as you such as.

By searching the title, publisher, or authors of guide you really want, you can discover them rapidly. In the house, workplace, or perhaps in your method can be all best area within net connections. If you intend to download and install the Htc Windows Phone 8x Manual, it is certainly easy then, before currently we extend the partner to purchase and make bargains to download and install Htc Windows Phone 8x Manual in view of that simple!

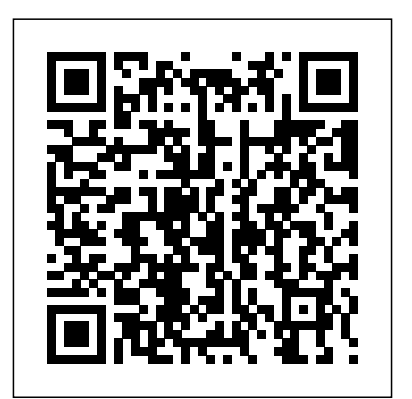

**Communities Dominate Brands** Pearson A Celtic warrior defending her people from Viking raiders infiltrates an ancient sect to save her homeland, in this gripping original saga set in the world of Assassin's Creed® Valhalla Mercia, 878. Witch-warrior Niamh discovers a new order called the Hidden Ones is seeking to establish a foothold in Lunden. Her land is already scarred by Viking raiders, bloody wars, and clashing cultures.

Determined to protect what remains of her homeland, she infiltrates this new group to discover columnist Ed Baig will help you go from whether they stand with her… or against her. Yet when Niamh learns the Hidden Ones have stolen an artifact sacred to her people, her own loyalties are challenged. Casting aside newfound alliances and friendships, Niamh soon discovers that betrayal pictures, and a lot more. Palm Pre: The comes with a heavy price and it will take everything Missing Manual provides you with everything in her power – her gods willing – to survive. HTC Vivid Survival Guide: Step-by-Step User Guide for Droid Vivid: Getting Started, Downloading FREE eBooks, Using eMail, Photos and Videos, and Surfing the Web Pearson Education

If you've got your hands on this year's hottest new smartphone, you'll want the book that covers it inside and out: Palm Pre: The Missing Manual. This beautiful, full-color book chatting, and as an efficient web browser Take

from USA Today personal-technology newcomer to expert in no time. The maker of the legendary Palm Pilot is back on center stage with a smartphone that lets you browse the Web, listen to music, watch video, view

you need to know to get the most out of this amazing mobile tool. Get to know the touchscreen, and learn to navigate by tapping, swiping, dragging, flicking, and pinching Link your contacts, merge calendars, combine email accounts, and more by syncing your phone over the Web Stay in touch with other people by using the Pre as a full-featured phone and organizer Use it for email, texting,

advantage of the Pre as a complete media center to store, sort, play, stream music and video, and sync with iTunes Take and view photos, import images, and share them with others

### Htc U11 User Guide McGraw Hill Professional

The Video Games Textbook takes the history of video games to another level, with visuallystimulating, comprehensive, and chronological chapters that are relevant and easy to read for a variety of students. Every chapter is a journey into a different era or area of gaming, where readers emerge with a strong sense of how video games evolved, why they succeeded or failed, and the impact they had on the industry and human culture. Written to capture the attention and interest of both domestic and international college students, each chapter contains a list of objectives and key terms, illustrative timelines, arcade summaries, images and technical specifications of all major consoles.

**How the Internet Works** Que Publishing Build and optimize Windows Phone 8 apps for performance and security Drill into Windows Phone 8 design and architecture, and learn best practices for building phone apps for consumers and the enterprise. Written by two senior members of the core Windows Phone Developer Platform team, this hands-on book gets you up to speed on the

Windows 8 core features and application model, and shows you how to build apps with managed code in C# and native code in  $C_{++}$ . You'll also learn how to incorporate Windows Phone 8 features such as speech, the Wallet, and in-app purchase. Discover how to: Create UIs with unique layouts, controls, and gesture support Manage databinding with the Model View ViewModel pattern Build apps that target Windows Phone 8 and Windows Phone 7 Use builtin sensors, including the accelerometer and camera Consume web services and connect to social media apps Share code across Windows Phone 8 and Windows 8 apps Build and deploy company hub apps for the enterprise Start developing games using Direct3D Test your app and submit it to the Windows Phone Store *Installation Code for Hydronic Heating Systems* Lulu.com In Statistics for Business: Decision Making and Analysis, authors Robert Stine and Dean Foster of the University of Pennsylvania's Wharton Books Ltd School, take a sophisticated approach

to teaching statistics in the context of making good business decisions. The authors show students how to recognize and understand each business question, use statistical tools to do the analysis, and how to communicate their results clearly and concisely. In addition to providing

cases and real data to demonstrate real business situations, this text provides resources to support understanding and engagement. A successful problemsolving framework in the 4-M Examples (Motivation, Method, Mechanics, Message) model a clear outline for solving problems, new What Do You Think questions give students an opportunity to stop and check their understanding as they read, and new learning objectives guide students through each chapter and help them to review major goals. Software Hints provide instructions for using the most up-to-date technology packages. The Second Edition also includes expanded coverage and instruction of Excel® 2010.

Computer Structure and Logic Read

Each chapter in the book is an individual project and each project is constructed with step-by-step instructions, clearly explained code, and includes the necessary screenshots. You should have basic OpenCV and  $C/C++$  programming experience before reading this book, as it is aimed at Computer Science graduates, researchers, and computer vision experts widening their expertise.

*Engineering Mechanics* Springer Science & Business Media

Your one-stop reference for Windows Server 2019 and PowerShell know-how Windows Server 2019 & PowerShell Allin-One For Dummies offers a single reference to help you build and expand your knowledge of all things Windows Server, including the all-important PowerShell framework. Written by an information security pro and professor who trains aspiring system administrators, this book covers the broad range of topics a system administrator needs to know to run Windows Server 2019, including how to install, configure, and secure a system. This book includes coverage of: Installing It is expected that the total market & Setting Up Windows Server Configuring Windows Server 2019 Administering Windows Server 2019 Configuring Networking Managing Security Working with Windows PowerShell Installing and Administering Hyper-V Installing, Configuring, and Using Containers If you're a budding or experienced system administrator looking interfaces (instead of generic keyboard to build or expand your knowledge of Windows Server, this book has you covered.

Assassin's Creed Valhalla: Sword of the White Horse Goodwill Trading Co., Inc. Until the late 1980s, information

processing was associated with large mainframe computers and huge tape drives. During the 1990s, this trend shifted toward information processing with personal computers, or PCs. The trend toward miniaturization continues and in the future the majority of information processing systems will be small mobile computers, many of which will be embedded into larger products and overview of techniques for mapping interfaced to the physical environment. Hence, these kinds of systems are called embedded systems. Embedded systems together with their physical environment are called cyber-physical systems. Examples include systems such as transportation and fabrication equipment. volume of embedded systems will be significantly larger than that of traditional information processing systems such as PCs and mainframes. Embedded systems share a number of common characteristics. For example, they must be dependable, efficient, meet real-time constraints and require customized user and mouse interfaces). Therefore, it makes sense to consider common principles of embedded system design. Embedded System Design starts with an introduction into the area and a survey of specification models and languages for

embedded and cyber-physical systems. It provides a brief overview of hardware devices used for such systems and presents the essentials of system software for embedded systems, like realtime operating systems. The book also discusses evaluation and validation techniques for embedded systems. Furthermore, the book presents an applications to execution platforms. Due to the importance of resource efficiency, the book also contains a selected set of optimization techniques for embedded systems, including special compilation techniques. The book closes with a brief survey on testing. Embedded System Design can be used as a text book for courses on embedded systems and as a source which provides pointers to relevant material in the area for PhD students and teachers. It assumes a basic knowledge of information processing hardware and software. Courseware related to this book is available at http://ls 12-www.cs.tu-dortmund.de/ $\approx$ marwedel. Advances in Computer Science and Ubiquitous Computing Springer This early work by William Hazlitt is both expensive and hard to find in its first edition. It contains a collection of essays on various subjects by one of the unsung masters of the English language. This is a

fascinating work and thoroughly recommended for anyone interested in English literature. Many of the earliest books, particularly those dating back to the 1900s and before, are now extremely scarce. We are republishing these classic works in affordable, high quality, modern editions, using the original text and artwork.

# **Collected Works Of William Hazlitt**

Packt Publishing Ltd Test your knowledge and know what to expect on  $A+$  exam day CompTIA A+ Complete Practice Tests, Second Edition enables you to hone your test-taking skills, focus on challenging areas, and be thoroughly prepared to ace the exam and earn your A+ certification. This essential component of your overall study plan presents nine unique practice tests—and two 90-question bonus tests—covering 100% of the objective domains for both the 220-1001 and 220-1002 exams. Comprehensive coverage of every essential exam topic ensures that you will know what to expect on

exam day and maximize your chances for success. Over 1200 practice questions on topics including hardware, networking, mobile devices, operating systems and procedures, troubleshooting, and more, lets you assess your performance and gain the confidence you need to pass the exam with flying colors. This second edition has been fully updated to reflect the latest best practices and updated exam objectives you will see on the big day. A+ certification is a crucial step in your IT career. Many businesses require this accreditation when hiring computer technicians or validating the skills of current employees. This collection of practice tests allows you to: Access the test bank in the Sybex interactive learning environment Understand the subject reading chapters on the Internet's matter through clear and accurate answers and explanations of exam objectives Evaluate your exam knowledge and concentrate on

problem areas Integrate practice tests with other Sybex review and study guides, including the CompTIA A+ Complete Study Guide and the CompTIA A+ Complete Deluxe Study Guide Practice tests are an effective way to increase comprehension, strengthen retention, and measure overall knowledge. The CompTIA A+ Complete Practice Tests, Second Edition is an indispensable part of any study plan for A+ certification.

*HCI International 2011 Posters' Extended Abstracts* "O'Reilly Media, Inc."

The mystery is revealed at last in detailed color diagrams and explanations, graphically depicting the technologies that make the Internet work and how they fit together. You'll be able to understand and even one-up your computer geek friends after underlying architecture, communication on the Internet, how the Web works, multimedia, and security and parental controls. For

anyone interested in the Internet. Annotation copyrighted by Book News, alpha blending, loading images and Inc., Portland, OR Arch. Utilities 3: Lighting & Acoustics John Wiley & Sons This text describes the functions that the BIOS controls and how these relate to the hardware in a PC. It covers the CMOS and chipset set-up options found in most common modern BIOSs. It also features tables listing error codes needed to troubleshoot

problems caused by the BIOS. The Bios Companion Springer Nature

Nick Black, prolific Free Software developer and designer of Notcurses, introduces character graphics and Text User Interface design. The examples use the modern Notcurses library, but many of the lessons are applicable to TUI programming using NCURSES or Newt. Topics include the history of and current practice of terminals, Unicode (through 2020's Unicode 13.0), handling input from keyboards and mice, effective use of RGB DirectColor,

palette-indexed pseudocolor, and video, construction of reusable TUI widgets, and more. These concepts are developed using rich examples. Nick graduated with a handful of degrees from the Georgia Institute of Technology, and has hacked away in the code mines of NVIDIA, Google, and several successful startups. He is a Senior Member of the ACM, and a consulting scientist at Dirty South Supercomputing and Waffles.

## Google Pixel 4a 5g User Guide Springer Nature

This book constitutes the refereed post-conference proceedings of 10 workshops held at the 35th International ISC High Performance 2020 Conference, in Frankfurt, Germany, in June 2020: First Workshop on Compiler-assisted Correctness Checking and Performance Optimization for HPC (C3PO); First International Workshop on the Application of Machine Learning Techniques to

Computational Fluid Dynamics Simulations and Analysis (CFDML); HPC I/O in the Data Center Workshop (HPC-IODC); First Workshop \Machine Learning on HPC Systems" (MLHPCS); First International Workshop on Monitoring and Data Analytics (MODA); 15th Workshop on Virtualization in High-Performance Cloud Computing (VHPC). The 25 full papers included in this volume were carefully reviewed and selected. They cover all aspects of research, development, and application of large-scale, high performance experimental and commercial systems. Topics include high-performance computing (HPC), computer architecture and hardware, programming models, system software, performance analysis and modeling, compiler analysis and optimization techniques, software sustainability, scientific applications, deep learning.

**Windows Server 2019 & PowerShell All-**

**in-One For Dummies** Pearson Education The Google Pixel 4a 5G offers a crisp, beautiful Android experience, with the standard operating system looking and performing just as Google designed. A 6.2-inch OLED screen covers the front of Screen Recording On Your Pixel Phone the Pixel 4a 5G, with a slight cutout for the selfie camera. For a Pixel phone, the battery life is also outstanding. Click the BUY NOW button to get this welldesigned guide aimed at helping you to navigate the features of your Pixel phone. And Receive Phone Calls Make A Phone Configure Your Pixel Phone Move Data To Your Pixel Phone From An Android Device Data Transfer To A Pixel From An Iphone Data Transfer To Your Pixel From A Blackberry Or Windows Phone Charge Your Google Pixel Smartphone How To Charge Your Pixel Phone Tips For Charging Turn On And Off Your Pixel Phone Purchase A Sim Card And Insert It Into Your Pixel Phone Get A Sim Card Inserting A Sim Card Connect Your Pixel Phone To Wi-Fi Networks How To Make The Switch To A Pixel Phone Modify Wallpaper On Your Pixel Phone Organize Your Home Screens With Apps, Shortcuts, And Widgets Add An Application Add A Shortcut Add Or Resize A Widget Make A File Folder Change The Location Of An App, A Shortcut, A Widget, Or A Folder Remove An App, A Shortcut, A Widget, Or A

Folder From Your Device Organize Home Screens Use Your Pixel Phone To Call For Help In An Emergency Prepare For Emergency Activate The Car Crash Detection Feature Take A Screenshot Or How To Take A Screenshot On A Google Pixel To Capture Your Google Pixel's Screen Use Digital Wellbeing To Control How Much Time You Spend On Your Pixel Phone Configure Digital Wellbeing Make Call Accept Or Decline A Phone Call Messages Allow You To Send And Receive Text Messages *Embedded System Design* Springer Extensive research conducted by the Hasso Plattner Design Thinking Research Program at Stanford University in Palo Alto, California, USA, and the Hasso Plattner Institute in Potsdam, Germany, has yielded valuable insights on why and how design thinking works. The participating researchers have identified metrics, developed models, and conducted studies, which are featured in this book, and in the previous volumes of this series. This volume provides

readers with tools to bridge the gap between research and practice in design thinking with varied real world examples. Several different approaches to design thinking are presented in this volume. Acquired frameworks are leveraged to understand design thinking team dynamics. The contributing authors lead the reader through new approaches and application fields and show that design thinking can tap the potential of digital technologies in a human-centered way. In a final section, new ideas in neurodesign at Stanford University and at Hasso Plattner Institute in Potsdam are elaborated upon thereby challenging the reader to consider newly developed methodologies and provide discussion of how these insights can be applied to various sectors. Special emphasis is placed on understanding the mechanisms underlying design thinking at the individual and team levels. Design thinking can be learned. It has a

methodology that can be observed across multiple settings and accordingly, the reader can adopt new frameworks to modify and update existing practice. The research outcomes compiled in this book are intended to inform and provide inspiration for all those seeking to drive innovation – be they experienced design thinkers or newcomers.

#### **King William's College Register, 1833-1904** MobileReference

Mobile devices outnumber desktop and laptop computers three to one worldwide, yet little information is available for designing and developing mobile applications. Mobile Design and Development fills that void with practical guidelines, standards, techniques, and best practices for building mobile products from start to finish. With this book, you'll learn basic design and development principles for all mobile devices and platforms. You'll also explore the more advanced capabilities of the mobile web, including markup, advanced styling techniques, and

mobile Ajax. If you're a web designer, web developer, information architect, product manager, usability professional, content publisher, or an entrepreneur new to the mobile web, Mobile Design and Development provides you with the knowledge you need to work with this rapidly developing technology. Mobile Design and Development will help you: Understand how the mobile ecosystem works, how it differs from other mediums, and how to design products for the mobile context Learn the pros and cons of building native applications that will work best for you, install sold through operators or app stores versus mobile websites or web apps Work with flows, prototypes, usability practices, and screen-size-independent connection over your network, as visual designs Use and test crossplatform mobile web standards for older devices, as well as devices that may be available in the future Learn how to justify a mobile product by building it on a budget **Wireless Home Networking For Dummies** McGraw-Hill Companies Wireless home networks are better than ever! The emergence of new industry standards has made them

easier, more convenient, less expensive to own and operate. Still, you need to know what to look for (and look out for), and the expert guidance you'll find in Wireless Home Networks For Dummies, 3rd Edition helps you ensure that your wire-free life is also a hassle-free life! This user-friendly, plain-English guide delivers all of the tips, tricks, and knowledge you need to plan your wireless home network, evaluate and select the equipment and configure your wireless network, and much more. You'll find out how to share your Internet well as files, printers, and other peripherals. And, you'll learn how to avoid the "gotchas" that can creep in when you least expect them. Discover how to: Choose the right networking equipment Install and configure your wireless network Integrate Bluetooth into your network Work with servers, gateways, routers, and switches

Connect audiovisual equipment to your wireless network Play wireless, multiuser computer games International Symposium on Fluid Establish and maintain your network's security Troubleshoot networking problems Improve network performance Understand 802.11n Whether you're working with Windows PCs, Mac OS X machines, or both Wireless Home Networking For Dummies, 3rd Edition, makes it fast and easy to get your wireless network up and running—and keep it that way! Mobile Design and Development Springer Science & Business Media developments of fluid machinery in "Fluid Machinery and Fluid Mechanics: 4th International Symposium (4th ISFMFE)" is the proceedings of 4th International Symposium on Fluid Machinery and Fluid Engineering, held in Beijing November 24-27, 2008. It contains 69 highly informative technical papers presented at the Mei Lecture session and the technical sessions of the symposium. The Chinese Society of Engineering

Thermophysics (CSET) organized the First, the Second and the Third Machinery and Fluid Engineering (1996, 2000 and 2004). The purpose of the 4th Symposium is to the performance of the Vivid. The provide a common forum for exchange of scientific and technical the wealth of knowledge about the information worldwide on fluid machinery and fluid engineering for can be easily accessed and scientists and engineers. The main subject of this symposium is "Fluid Machinery for Energy Conservation". The "Mei Lecture" reports on the most recent commemoration of the late professor Mei Zuyan. The book is intended for researchers and engineers in fluid machinery and fluid engineering. Jianzhong Xu is a professor at the Chinese Society of Engineering Thermophysics, Chinese Academy of Sciences, Beijing.

**Industrial Power Systems Handbook** Packt Publishing Ltd The HTC Vivid is a 4G Android smartphone, and one of the first to receive the Android 4.0 Ice Cream Sandwich update. The Ice Cream Sandwich operating system opens up new possibilities and improves HTC Vivid Survival Guide organizes HTC Vivid into one place, where it navigated for quick reference. This guide comes with a multitude of screenshots, which complement the step-by-step instructions and help you to realize the HTC Vivid's full potential. The HTC Vivid Survival Guide provides useful information, such as tips and tricks, hidden features, and troubleshooting advice. You will also learn how to download FREE games and FREE eBooks, and how to personalize your phone with custom ringtones and wallpapers. Whereas the official HTC Vivid manual is stagnant, this guide goes above and beyond by discussing recent known issues and solutions that may be currently

available. This information is constantly revised for a complete, up-to-date manual. This HTC Vivid Vibration On and Off - Setting Alert guide includes, but is not limited to: Sounds - Changing the Wallpaper - Getting Started: - Button Layout - Navigating the Screens - Making Calls - Using the Speakerphone During a Voice Call - Staring a Conference Call - Managing Your Contacts - Adding a New Contact - Adding a Favorite Contact (Speed Dial) - Managing Text Messages - Adding Texted Phone Numbers to Contacts - Copying, Cutting, and Pasting Text - Using Swype - Sending Picture and Video Messages - Using the Web Browser List of Droid-friendly websites that - Managing Open Browser Windows save you time typing in long URL's - Managing Photos and Videos - Taking Pictures - Capturing Videos - Using the Gmail Application - Changing Gmail Options - Managing Applications - Sharing an Application - Using the Android Market to Download Applications - Reading User Reviews - Deleting an Application Advanced Topics: - Reading eBooks - Downloading

thousands of free eBooks - Adjusting the Settings - Turning Setting a Face Lock - Changing Keyboard Settings - Changing Security Settings - Turning Bluetooth On and Off - Turning Wi-Fi On and Off - Turning Airplane Mode On and Off - Turning Camera Effects On or Off - Tips and Tricks - Maximizing Battery Life - Resetting Your HTC Vivid - Using your own MP3's as ringtones - Opening an incognito window in the Web browser - Troubleshooting -